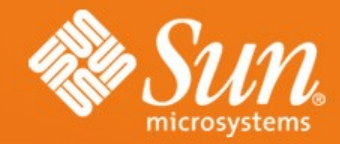

#### Moving OOo to XCanvas, Step 2-**Draw and Impress**

**Thorsten Behrens** StarOffice OpenOffice.org Sun Microsystems

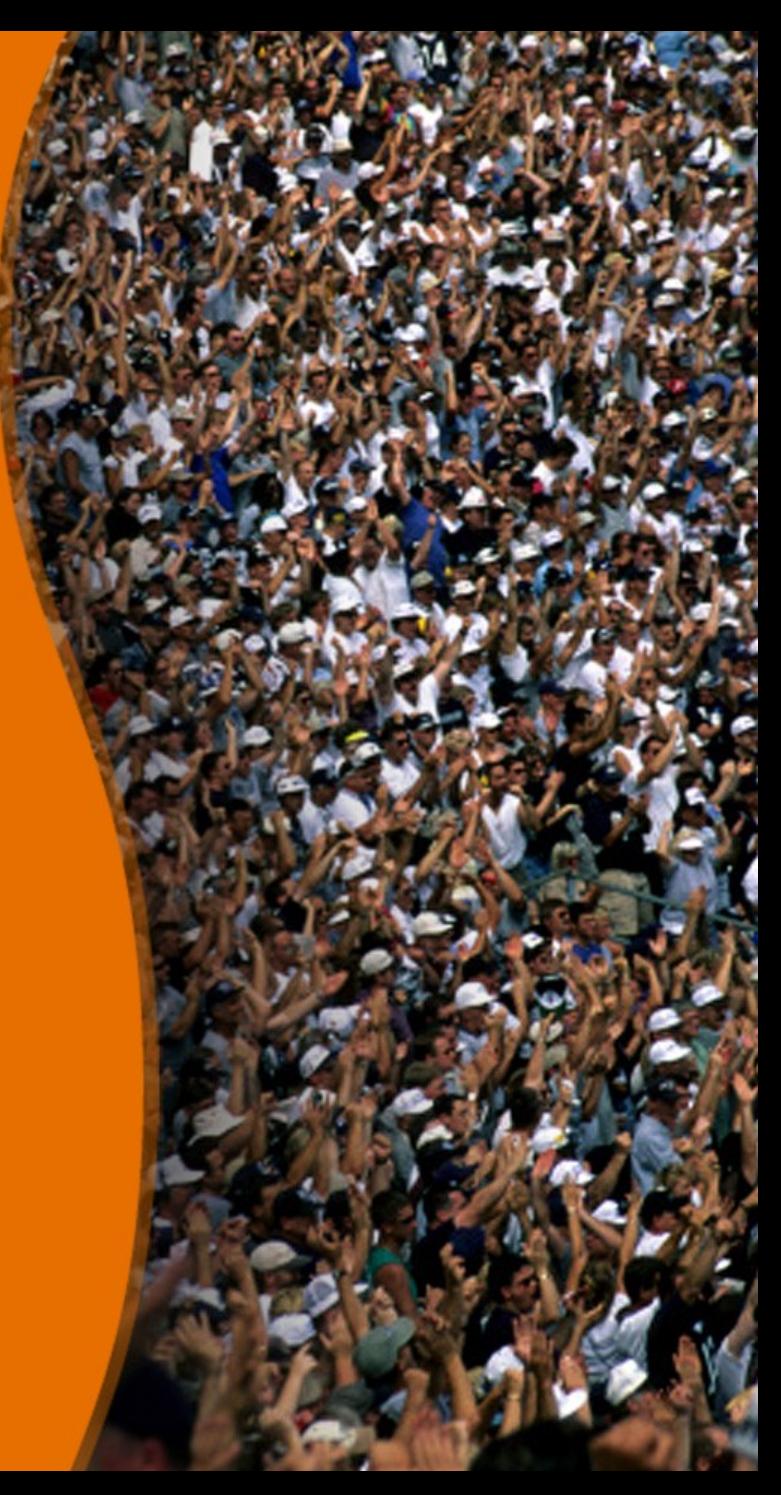

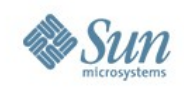

### **Outline**

- The W hat and the W here of the DrawingLayer
- W hat are the problems?
- How does the architecture look now?
- Migration plan
- X C anvas: recap
- How was XCanvas integrated?
- $D$  e m o

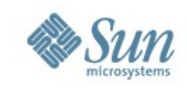

## **DrawingLayer: Where and What For?**

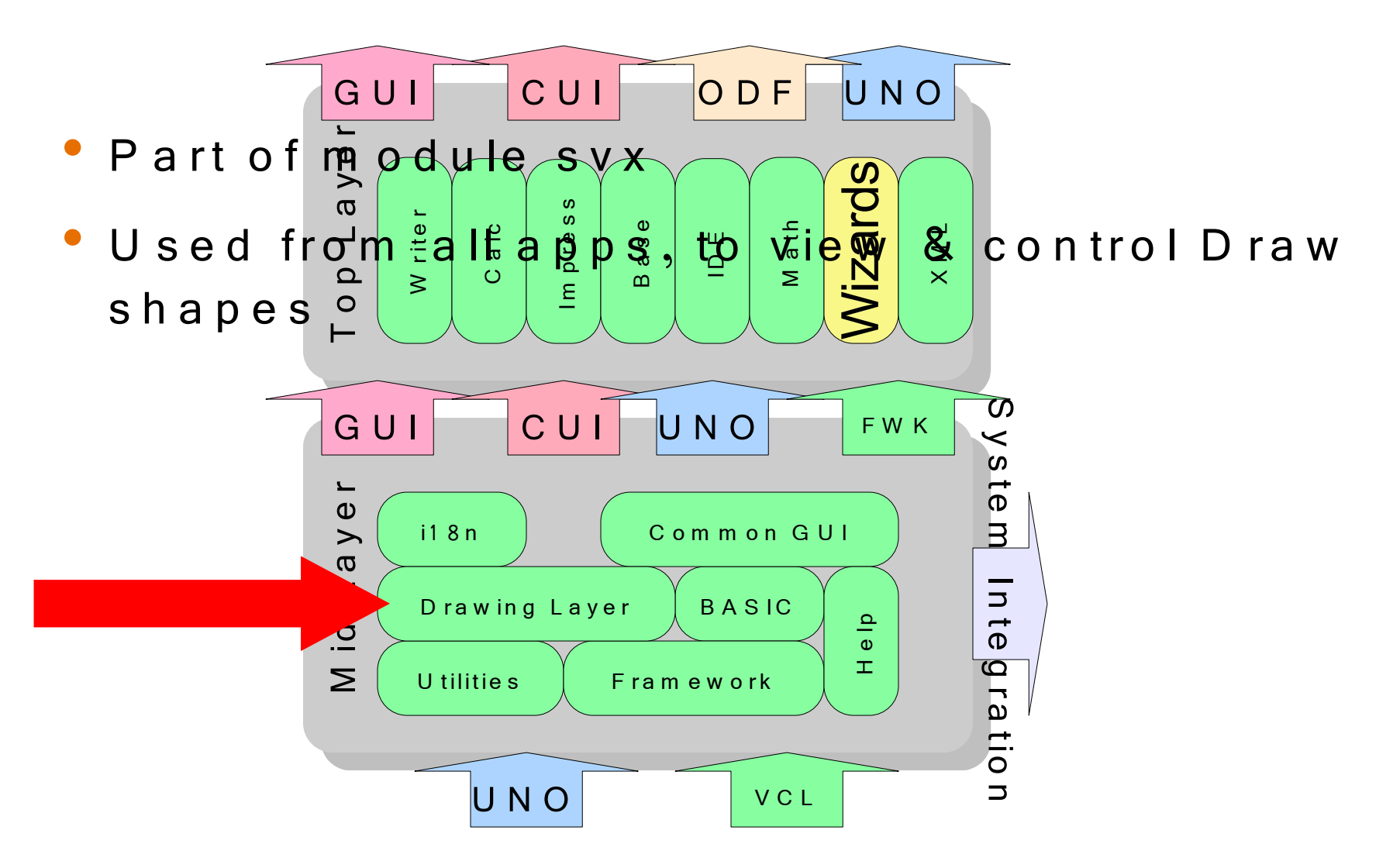

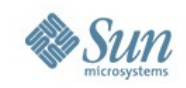

# **Problems With Current DrawingLayer**

- M odel and view basically in one object
- deep inheritance and usage of concrete ins tan ce s , w ith a pp fra m e w ork , co ntrol layer, an d V C L
- (alm ost) no points of custom ization: > im possible to exchange render backend > extrem ely hard to add new shape types
- rendering is a crosscutting concern

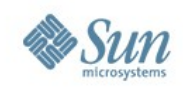

## **DrawingLayer Rework**

- Split up into two CWS:
	- > O verlay Anteraction B ase G fx stuff: aw 024. Will hit HEAD soon
	- > Drawing Layer primitives: aw 033
		- Needs the changes from aw024 merged in, and then at least 1/2 year additional effort

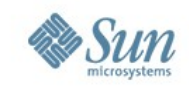

# **Reworked DrawingLayer: Overview**

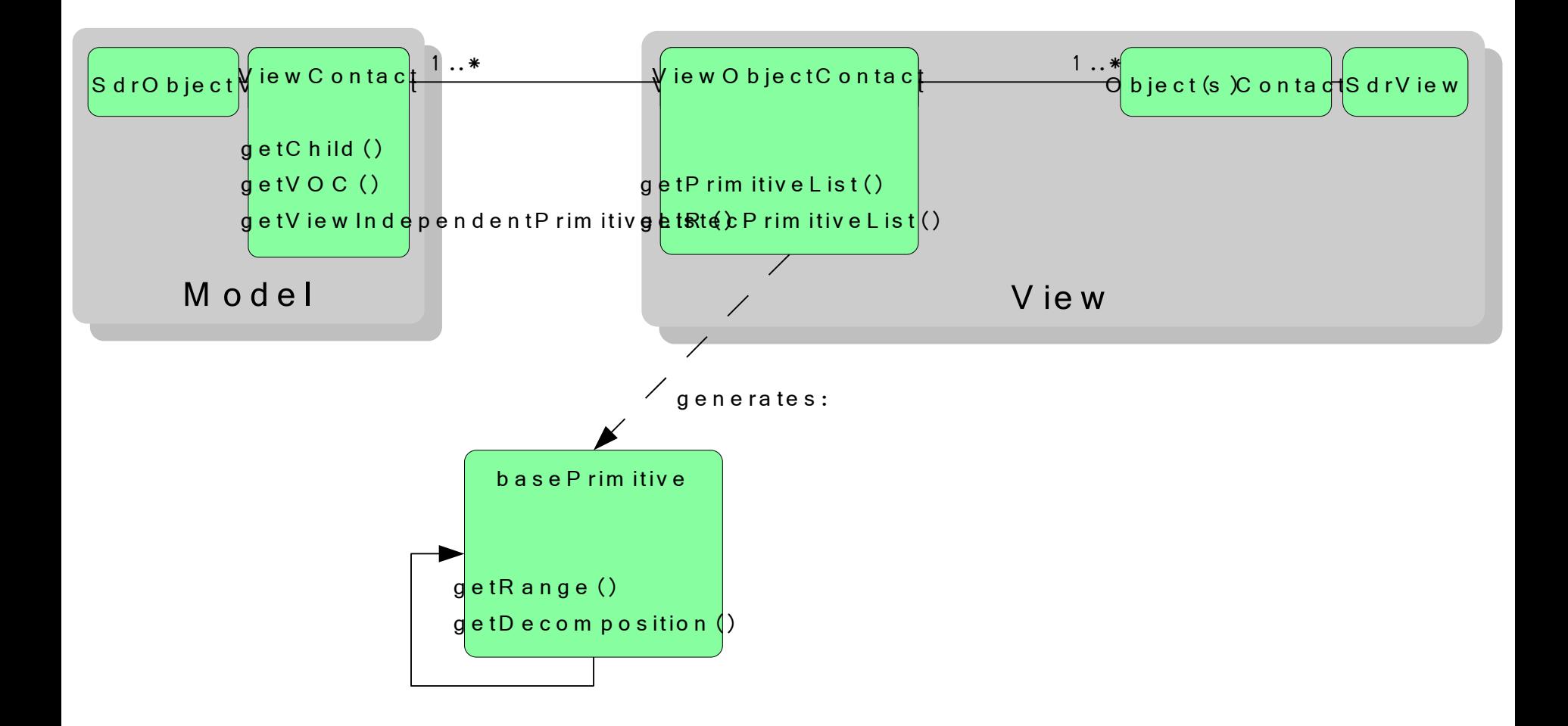

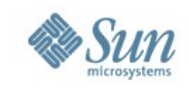

# **Reworked DrawingLayer: Details**

- S epa rate s m od el & v ie w (con troller: later)
	- > S drO bject (m odel)
	- > O bjectC ontact & V ie w O bjectC ontact: vie w + " content" of the vie w
- B ins ad hoc output/geometry generation, ins tea d e m p loy s fa c to red -o ut gra ph ic s toolin g (b aseg fx )
- P rovides scene-graph like hierarchy of  $\mathsf v$  iew content, makes it easy to "plug in" d ifferent renderers

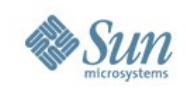

## **Migration Plan**

- Design XCanvas API, provide set of working implementations
- Base newly implemented UNO slideshow component on XC anvas
- Port Draw Ampress to XCanvas > U tilize overlays from aw024
- Make XCanvas accessible from remaining UNO API
- Port Calc to XCanvas
- Port W riter to XC anvas

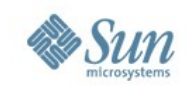

# **XCanvas, What Was That Again?**

- 'X' because it's a UNO interface
- new UNO-API based rendering subsystem for OOo
- slated to replace VCL's OutputDevice for rendering application content:
	- > Impress slideshow (OOo 2.0)
	- > Draw Am press edit view

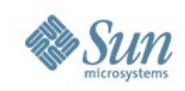

## **Reasons for XCanvas**

- > UNO API for rendering
- > Significantly better portability
	- low impedance towards modern graphics APIs
	- easy to start with, for contributors
- > Separation of concerns
	- $\overline{X}$   $\overline{C}$  anvas: rendering
	- toolkit: controls & windowing
- $>$  Speed
	- low impedance towards contemporary graphics hardware
- $> Q$ uality
	- ubiquituous alpha compositing
	- $-$  anti-aliasing
	- color management

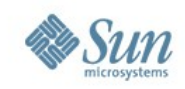

# **Key XCanvas Features**

- Contemporary set of render primitives
- Multitude of backends feasible
- Stateless, concurrency friendly design
- Flexible caching concept

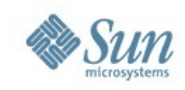

# How's XCanvas Plugged In?

- $\bullet$  It's Model Niew: you just need to reim plement the view part
- Tacid assumption: X C anvas output and VCL OutputDevice output must mix on the same area (until all of OOo has been m igrated)!

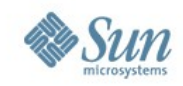

#### **Demo**

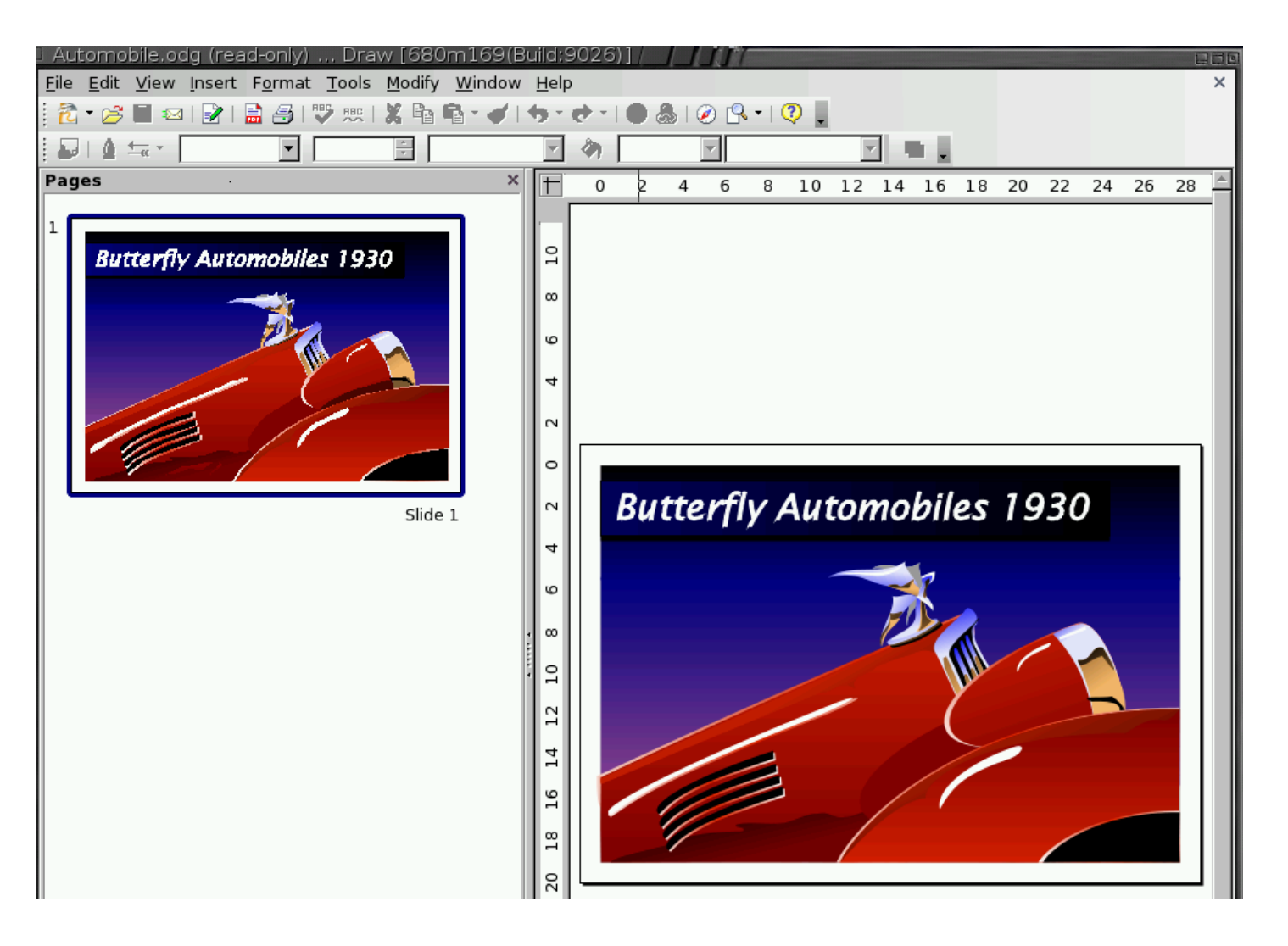

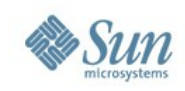

### **Further Info**

#### . OOo Wiki's Drawing Layer rework page

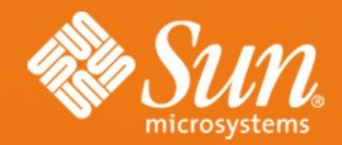

#### Q&A

#### **Thorsten Behrens**

thorsten.behrens@sun.com